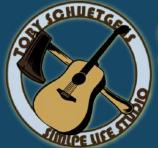

# Mixing & Mastering Studio For Country & Rock Productions

# File Preparation

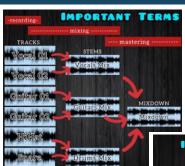

First of all we need to make sure we're talking about the right files and the right processing from the Recording over the Mixing to the Mastering

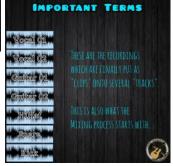

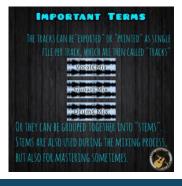

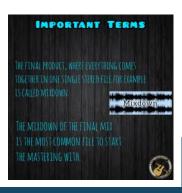

Leave about 6db headroom

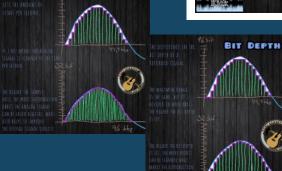

# File Format:

Export your audio file in a lossless format such as WAV or AIFF. These formats preserve the highest quality.

Bit Depth: Set the bit depth to 24 bits or higher. This allows for greater dynamic range and ensures that no detail is lost during the mixing & mastering process.

Sample Rate: Use a sample rate of 44·1 kHz or higher· These are standard rates for audio CDs and digital distribution platforms·

CAIN STACING

### Normalize Levels:

Check your peak levels and ensure they do not exceed O dBFS (decibels full scale). If your mix is too loud or clipping, use a gain reduction plugin to bring down the levels while maintaining a good balance.

#### Headroom:

Leave some headroom in your mix to allow us some space for adjustments. Aim for approximately -6 dBFS of peak headroom to prevent clipping and allow for processing during mastering.

# Disable Master Bus Processing,

if you have not mixed directly into a compressor like used in a top down mixing process· This allows us to work with the raw mix and make more precise adjustments.

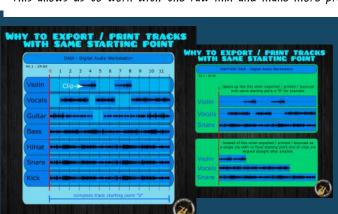

#### Crossfades and Edits:

Ensure smooth transitions between audio clips and eliminate any clicks, pops, or abrupt edits. Use crossfades or manual editing techniques to create seamless transitions and maintain a consistent flow. Check for Distortion:

Listen carefully for any unwanted distortion or artifacts in your mix. Address any issues before exporting to ensure the cleanest possible sound.

Provide relevant metadata such as track title, artist name, album name, and ISRC codes if applicable. This information helps in organizing and identifying your audio files accurately.

# Create Reference Mixes:

Consider creating a reference mix or providing a reference track that represents the sound you're aiming for.

This gives us a better understanding of your desired outcome. Make sure to export the right section / the whole song by using the same starting points for each track and leque some space at the beginning and the end